## *Introduction aux Systèmes Distribués*

## *Appels de procédures à distance : RPC*

#### Eric Cariou

*Université de Pau et des Pays de l'Adour Département Informatique*

Eric.Cariou@univ-pau.fr

# *Introduction*

- ◆ Primitive de base d'interaction entre éléments logiciels
	- Appel d'une procédure/fonction, exemple :

```
...
int resultat;
resultat = calculPuissance(2, 3);
printf('' 2 à la puissance 3 = %d\n''
, resultat);
...
```
- ◆ Ici calculPuissance est une fonction qui est appelée localement
	- Son code est intégré dans l'exécutable compilé ou chargé dynamiquement au lancement (librairie dynamique)
- ◆ Sockets TCP & UDP
	- ◆ Communication par envoi et réception de bloc de données

 $\mathcal{P}$ 

Bien plus bas niveau qu'appel de fonction

# *Introduction*

- ◆ Application distribuée client/serveur du TP 3
	- ◆ Un client veut calculer 3 à la puissance de 2
	- ◆ Le serveur est capable de faire ce calcul
	- ◆ Le client construit une requête sous la forme d'un tableau d'octets structuré envoyé au serveur via une socket
	- Le serveur décode la requête
	- ◆ Il exécute le service requis et renvoie via une socket sous forme de tableau d'octets structuré le résultat au client
	- ◆ De manière « abstraite » : le client a appelé un service de calcul sur le serveur
		- Via une mécanique dédiée de communication utilisant les sockets

#### $\triangle$  Idée

◆ Pouvoir directement appeler ce service (une fonction C) sur le 3 serveur presque aussi facilement que si ce service était local

### *RPC : Remote Procedure Call* ◆ Idée générale

◆ Pouvoir appeler « presque » aussi facilement une fonction sur un élément distant que localement

### ◆ Principes

- ◆ On différencie le coté appelant (client) du coté appelé (serveur)
	- Appelé offre la possibilité à des éléments distants d'appeler une ou plusieurs fonctions chez lui
- ◆ Le coté client appelle localement la fonction sur un élément spécial qui relayera la demande d'appel de fonction coté serveur
- ◆ Coté serveur, un élement spécial appellera la fonction et renverra le résultat coté client
- Eléments spéciaux : talons (ou *stubs*)

# *Remote Procedure Call*

### ◆ Fonctionnement général d'un appel de fonction

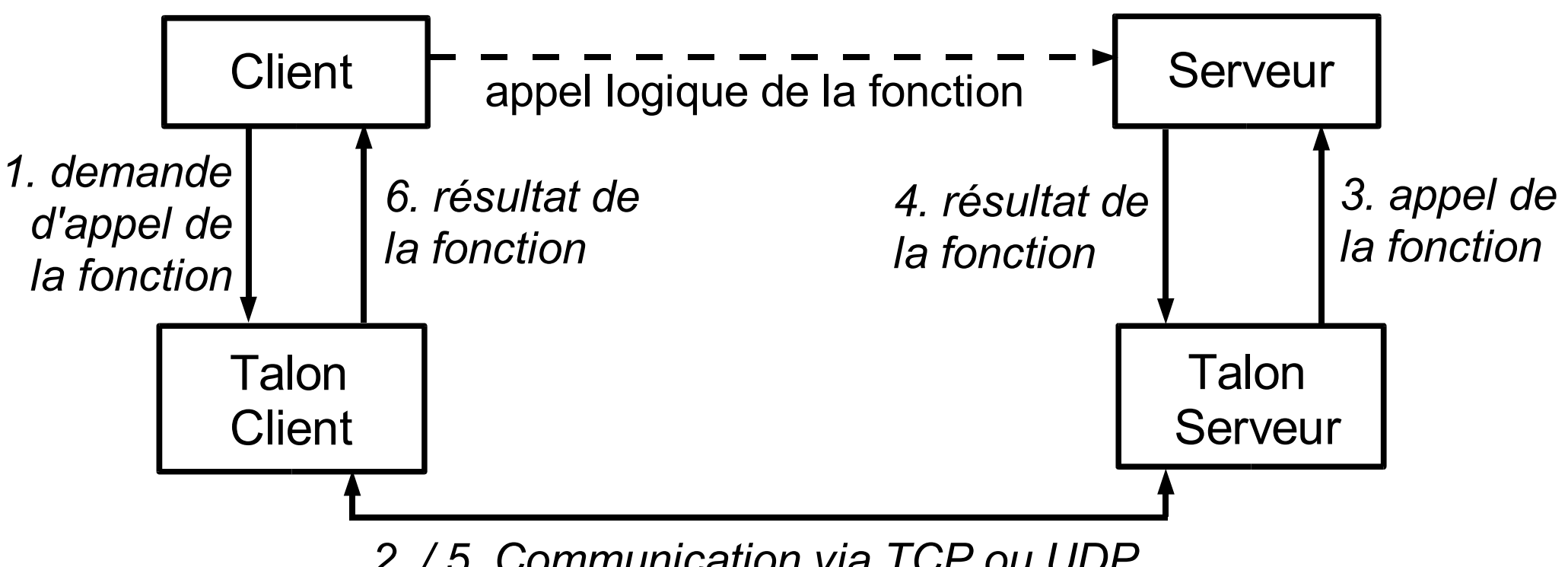

- *2. / 5. Communication via TCP ou UDP*
- ◆ Communication via sockets TCP ou UDP
	- ◆ Pour faire transiter les demandes d'appels de fonction et le résultat des appels
	- Toutes les données transitant via les sockets sont codées via XDR

## *RPCGEN*

### ◆ RPCGEN

#### ◆ RPC Generator

 Utilitaire permettant de générer automatiquement le code des talons et des fonctions XDR associées aux données utilisées par les fonctions

### ◆ Principe d'utilisation

- On décrit dans un fichier (d'extension .x)
	- Les structures de données propres aux fonctions
	- ◆ Les fonctions appelables à distance
- ◆ RPCGEN génère ensuite un ensemble de fichiers

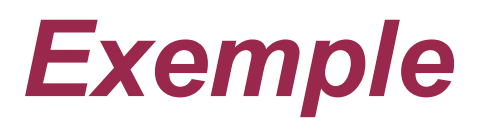

- ◆ Fonctionnement de RPC et de rpcgen par l'exemple
	- ◆ Ensemble de fonctions de traitement de formes géométriques appelables à distance par des clients
		- ◆ int surface rectangle(struct rectangle rect); struct rectangle creer rectangle(int x1, y1, x2, y2); booleen inclus(struct rectangle r, struct point p);

#### ◆ Avec les structures et types suivants

```
 struct point {
      int x, y;
  };
 struct rectangle {
      struct point p1, p2;
  };
```
## *Exemple : fonctions originales*

### ◆ Code des 3 fonctions

}

 $\bullet$  On supposera que pour un rectangle, le point  $p1$  est le coin inférieur gauche et p2 le supérieur droit

```
 int surface_rectangle(struct rectangle rect) {
     return abs((\text{rect.p1.x - rect.p2.x}) *
                 (\text{rect.p1.y - rect.p2.y});}
```

```
struct rectangle creer rectangle(int x1, int x2,
                                   int y1, int y2) {
```

```
struct rectangle rect;
rect.pl.x = x1; rect.pl.y = y1;
rect.p2.x = x2; rect.p2.y = y2;
return rect;
```
8 booleen inclus(struct rectangle rect, struct point p){ return (  $(p.x >= rect.p1.x) & & (p.x <= rect.p2.x)$ &&  $(p \cdot y \geq rect.p1 \cdot y)$  &&  $(p \cdot y \leq rect.p2 \cdot y)$ ; }

# *Règles d'écriture du fichier .x*

- ◆ Fichier décrivant les fonctions et données
	- ◆ Pour données
		- ◆ Décrit les structures presque comme en C (voir suite pour détails)
	- ◆ Pour fonction : règle fondamentale
		- Une fonction ne prend qu'UN seul paramètre
		- ◆ On doit donc définir une structure de données dédiée à la fonction si on veut passer plusieurs valeurs en paramètre
	- ◆ Définition d'un « programme » RPC
		- $\triangle$  Programme = ensemble de fonctions/services
		- Chaque programme possède un nom avec un numéro associé
		- Un programme peut exister en plusieurs versions
			- Chaque version est identifiée par un nom et un numéro associé
			- Chaque version définit une liste de fonctions
			- Chaque fonction est identifiée par un numéro unique

# *Exemple : geometrie.x*

### **Fichier** geometrie.x

```
 struct point {
    int x;
    int y;
  };
```

```
struct param_inclus {
    struct rectange rect;
    struct point p;
};
```

```
struct rectangle {
  struct point p1;
  struct point p2;
};
```

```
struct coordonnees {
  int x1;
  int x2;
  int y1;
  int y2;
};
```
typedef int booleen;

# *Exemple : geometrie.x*

### ◆ Fichier geometrie.x (suite)

```
 program GEOM_PROG {
   version GEOM_VERSION_1 {
     int SURFACE RECTANGLE(rectangle) = 1;rectangle CREER RECTANGLE(coordonnees) = 2;
     booleen INCLUS (param inclus) = 3;\} = 1;
```

```
} = 0x20000001;
```
- ◆ Nom du programme : GEOM\_PROG d'identifiant 20000001 (en hexa)
- ◆ Nom de version : GEOM\_VERSION\_1 de numéro 1
- ◆ Les 3 fonctions sont numérotées 1, 2 et 3
- $\blacklozenge$  Les structures coordonnees et param inclus ont été créées pour les fonctions nécessitant plus de 2 paramètres
- ◆ Par convention, on écrit les noms de fonctions, programmes et versions en majuscule

# *Génération des fichiers*

### ◆ Pour générer les fichiers avec rpcgen

- \$ rpcgen geometrie.x
- ◆ Fichiers générés à partir du .x
	- ◆ geometrie.h
		- ◆ Définition de toutes les structures et des signatures des opérations
	- ◆ geometrie xdr.c
		- ◆ Fonctions de codage XDR des structures de données
	- ◆ geometrie clnt.c et geometrie svc.c
		- ◆ Talons cotés client et serveur
- ◆ Avec option –a de rpcgen
	- ◆ Génére fichier geometrie\_server.c
		- Squelette pour écriture des fonctions du programme

## *Exemple : fichier geometrie.h*

typedef int booleen;

```
struct point {
  int x;
  int y;
};
typedef struct point point;
bool t xdr point(XDR*, point*);
struct rectangle {
  struct point p1;
  struct point p2;
};
typedef struct rectangle rectangle;
bool t xdr rectangle(XDR*, rectangle*);
struct coordonnees {
  int x1;
  int x2;
  int y1;
  int y2;
};
typedef struct coordonnees coordonnees;
bool t xdr coordonnees(XDR*, coordonnees*);
```
## *Exemple : fichier geometrie.h (suite)*

```
struct param inclus {
   struct rectangle rect;
   struct point p;
};
```

```
typedef struct param inclus param inclus;
bool t xdr param inclus(XDR*, param inclus*);
```
typedef int booleen; bool t xdr booleen(XDR\*, booleen\*);

```
#define GEOM_PROG 0x20000001
#define GEOM_VERSION_1 1
```

```
#define SURFACE_RECTANGLE 1
extern int *surface rectangle 1(rectangle*, CLIENT*);
extern int *surface rectangle 1 svc(rectangle*, svc req*);
```

```
#define CREER_RECTANGLE 2
extern rectangle *creer rectangle 1(coordonnees*, CLIENT*);
extern rectangle *creer_rectangle_1_svc(coordonnees*, svc req*);
```

```
14
#define INCLUS 3 
extern booleen *inclus 1(param inclus*, CLIENT*);
extern booleen *inclus 1 svc(param inclus*, svc req*);
```
### *Contenu fichier .h* Pour chaque structure définie

- ◆ Définition de la structure équivalente en C
- Définition d'un type du même nom correspondant à la structure
- ◆ Signature de la méthode XDR correspondant à ce type
- ◆ Exemple, dans .x

```
 struct point {
    int x;
    int y;
  };
```
◆ Devient dans le .h

```
 struct point {
   int x;
   int y;
};
typedef struct point point;
bool_t xdr_point(XDR*, point*);
```
# *Contenu fichier .h*

### ◆ Pour chaque méthode

- ◆ Dans .x
	- ◆ Pour chaque opération nommée fonction, de version numérotée x, qui prend un type param en paramètre et retourne un type\_retour
	- ◆ On aura dans le .h, signature de 2 méthodes correspondantes
	- ◆ type retour \*fonction x(type param \*, CLIENT \*) type retour \*fonction x svc(type param \*, struct svc req \*)

#### ◆ Dans les 2 cas

- ◆ Le nom de la fonction est suffixée par la version (et svc pour la seconde)
- Un niveau de pointeur en paramètre et retour est ajouté par rapport au .x

# *Contenu fichier.h*

#### ◆ Pour chaque méthode (suite)

- ◆ Première version : fonction x
	- ◆ Fonction qui est implémentée par le talon client
	- C'est cette fonction que la partie client appelle localement pour demander l'appel de la fonction associée coté serveur
	- ◆ Paramètre CLIENT\*
		- Caractéristiques de la communication avec la partie serveur
- ◆ Deuxième version fonction x svc
	- ◆ Fonction à implémenter coté serveur
		- Fonction qui est appelée par les clients
	- ◆ Paramètre svc\_req\* : caractéristiques de la requête d'appel de service et identification du client
- Exemple
	- ◆ geometrie.x : int SURFACE RECTANGLE(rectangle) = 1;
	- geometrie.h
		- 17 int surface\_rectangle\_1(rectangle \* , CLIENT \*);
		- ◆ int surface\_rectangle\_1\_svc(rectangle \*, svc\_req \*);

# *Contenu fichier .h*

- ◆ Définitions de constantes
	- ◆ Numéros de programme et de versions en associant chaque numéro au nom précisé dans .x
		- ◆ Exemple
			- #define GEOM\_PROG 0x20000001 #define GEOM\_VERSION\_1 1
	- ◆ Pour chaque fonction, définition d'une constante associant son nom à son numéro
		- ◆ Exemple
			- ◆ Dans .x
				- ◆ rectangle CREER RECTANGLE(coordonnees) = 2;
			- $\bullet$  Dans h
				- ◆ #define CREER RECTANGLE 2
	- Toutes ces constantes serviront à identifier le programme et les fonctions lors des appels à distance

# *Contenu fichier\_xdr.c*

- **Fichier** geometrie xdr.c
	- ◆ Contient les méthodes de codage XDR pour chaque type de données décrit dans le .x
	- ◆ Exemple

}

◆ Dans geometrie.x struct point { int x; int y; }; ◆ Dans geometrie xdr.c

```
bool t xdr point(XDR* xdrs, point* objp) {
    if (!xdr_int(xdrs, &objp->x)) {
      return (FALSE);
  }
    if (!xdr_int(xdrs, &objp->y)) {
      return (FALSE);
  }
    return (TRUE);
```
# *Implémentation des fonctions*

### ◆ Cote serveur, dans un fichier à part

- ◆ Ou dans le squelette coté serveur si on l'a généré
- ◆ Pour chacune des fonctions du programme, on implémente le code en prenant la signature du .h

### ◆ Exemple

### ◆ Dans .h

extern int \*surface rectangle 1 svc(rectangle\*, CLIENT\*); extern rectangle \*creer rectangle 1 svc(coordonnees\*, CLIENT\*);

```
extern bool t *inclus 1 svc(param inclus*, CLIENT*);
```
◆ Implémentation de ces fonctions dans fichier geometrie\_server.c

# *Exemple : fichier geometrie\_server.c*

#include "geometrie.h"

}

```
int *surface_rectangle_1_svc(
                       rectangle *rect, svc_req *req) {
  static int result;
  result = (\text{rect} \rightarrow \text{pl.x} - \text{rect} \rightarrow \text{p2.x}) *
              (rect \rightarrow pl.y – rect \rightarrow p2.y);
  return &result;
}
rectangle creer_rectangle_1_svc(
                       coordonnees *coord, svc_req *req) {
  static rectangle rect;
  rect.pl.x = coord \rightarrow x1; rect.pl.y = coord \rightarrow y1;
  rect.p2.x = coord \rightarrow x2; rect.p2.y = coord \rightarrow y2;
  return & rect;
```
# *Fichier geometrie\_server.c*

booleen inclus 1 svc(param inclus \*param, svc req \*req) { static booleen result; result = (param  $\rightarrow$  p.x  $\geq$  param  $\rightarrow$  rect.pl.x) & &  $(\text{param} \rightarrow p.x \leq param \rightarrow rect.p2.x) \&$ (param  $\rightarrow$  p.y  $\geq$  param  $\rightarrow$  rect.pl.y) & & (param  $\rightarrow$  p.y  $\leftarrow$  param  $\rightarrow$  rect.p2.y)); return &result;

### ◆ Notes

- ◆ On a pas d'utilité ici à manipuler le paramètre svc\_req
- ◆ Les variables result sont déclarées en static
	- ◆ On doit retourner un pointeur sur une donnée qui existera toujours après l'appel de la fonction
	- ◆ Cette donnée sera retournée par copie au client

## *Coté client*

- ◆ Pour appel d'un service fonction sur la partie serveur
	- Appelle simplement la fonction fonction x coté client
		- Cette fonction est appelée sur le talon client qui relaie la requête coté serveur sur lequel on appellera fonction x svc
	- ◆ Avant de pouvoir appeler une fonction sur une machine distance
		- ◆ Doit identifier le programme RPC tournant sur cette machine
			- CLIENT \*clnt\_create(
				- char \*machine, nom de la machine serveur long numero programme, id. du programme RPC long numero version, id. de la version du programme
					- char \*protocole); « udp » ou « tcp »
			- ◆ Pour identificateurs programme et version : peut utiliser les noms associés se trouvant dans le .h
			- Retourne un identificateur de communication coté client à utiliser pour appel des fonctions ou NULL si problème
- Exemple : fichier client.c
	- 23 Programme qui appelle les fonctions distantes géométriques

### *Exemple coté client : client.c*

#include "geometrie.h"

}

```
int main() {
  CLIENT *client;
   rectangle *rect; point p;
   coordonnees coord; param_inclus p_inc;
  int *surface; booleen *res inclus;
  client = clnt create("scinfe222", GEOM PROG,
                       GEOM VERSION 1, "udp");
   if (client == NULL) {
       perror(" erreur creation client\n"); 
      ext(1);
   }
  coord.x1=12; coord.x2=20; coord.y1=10;coord.y2=15;
 p. x=14; p. y=13; rect = creer_rectangle_1(&coord, client);
 p_inc.rect = rect; p_inc.p = p;
  surface = calculer surface 1(rect, client);
   res_inclus = inclus_1(&p_inc, client);
```

```
 printf(" rectangle de surface %d\n", *surface);
if (*res_inclus) { printf(" p inclus dans rect\n");
```
# *Coté client : client.c*

#### **Commentaires**

- ◆ Pour la connexion avec le programme RPC distant
	- ◆ Le programme s'exécute sur la machine scinfe222
	- ◆ On utilise les constantes définies dans geometrie.h pour identifier le programme et sa version
		- GEOM PROG et GEOM VERSION 1
	- On choisit une communication en UDP
- ◆ Fonctions creer rectangle 1, calculer surface 1 et calculer\_surface\_1
	- Vont engendrer l'appel des fonctions associés sur le serveur (sur la machine scinfe222)
	- ◆ Aucune différence avec appel d'une fonction locale
		- Transparence totale de la localisation distante du code de la fonction
- ◆ Gestion des erreurs possibles lors des appels RPC
	- Les fonctions retournent NULL
	- 25 ◆ clnt\_perror(CLIENT\*, char \*msg) : affiche l'erreur (avec msg avant)

# *Compilation parties client et serveur*

- ◆ Pour les 2 parties, besoin des fonctions de codage XDR
	- ◆ \$ gcc -c geometrie xdr.c
- ◆ Coté client
	- ◆ \$ gcc -c geometrie clnt.c
	- \$ gcc -c client.c
	- ◆ \$ gcc -o client client.o
		- geometrie\_clnt.o geometrie\_xdr.o
- ◆ Coté serveur
	- \$ gcc -c geometrie\_svc.c
	- \$ gcc -c geometrie\_server.c
	- ◆ \$ gcc -o serveur geometrie svc.o geometrie\_server.o geometrie\_xdr.o

# *Coté serveur*

#### Lancement du serveur

- ◆ Le talon coté serveur (geometrie svc.c) contient un main qui enregistre automatiquement le programme comme service RPC
- ◆ Avec l'outil système rpcinfo, on peut connaître la liste des services RPC accessibles sur une machine
	- \$ /usr/sbin/rpcinfo -n scinfe222 program no\_version protocole no\_port 100000 2 tcp 111 portmapper 100000 2 udp 111 portmapper 100024 1 udp 32768 status 100024 1 tcp 32770 status 391002 2 tcp 32771 sgi\_fam 536870913 1 udp 32916 536870913 1 tcp 38950
- Notre programme est bien lancé en version 1
	- Numéro programme :  $(536870913)<sub>10</sub> = (20000001)<sub>16</sub>$
	- Il est accesible via UDP (port 32916) ou TCP (port 38950)
- ◆ Portmapper : démon système qui est interrogé pour récupérer la référence sur un service RPC et qui enregistre les services

### *RPC Language* ◆ RPC Language

- ◆ Langage des fichiers .x
- ◆ Langage de type IDL : Interface Definition Language
	- Interface : ensemble des opérations qu'offre un élément logiciel
- Compléments sur la définition des éléments dans les structures de données
	- On peut utiliser des pointeurs, des énumérations et définir des types avec typedef
		- ◆ Utilisation et syntaxe comme en C
	- ◆ Pour définir des constantes
		- $\bullet$  const NAME = val;
		- Exemple
			- **Dans**  $x$ **:** const DOUZAINE = 12;
			- Traduit dans .h en : #define DOUZAINE 12

# *RPC Language*

### ◆ Tableau

- ◆ Tableaux de taille fixe et connue : comme en C, avec [ ]
	- ◆ Exemple: int data[12];
- ◆ Tableaux de taille variable
	- ◆ Utilise les < > au lieu des []
		- ◆ Peut préciser la taille maximale du tableau entre les < >

#### ◆ Exemple

◆ int data< > taille quelconque

double valeurs<10> tableau au plus de 10 double

#### ◆ Traduction en C

- ◆ Définition d'un tableau de taille variable : structure de 2 éléments
	- ◆ Le pointeur correspond au tableau
	- ◆ La taille du tableau

```
int *data_val; double *valeurs_val; 29
 struct { struct {
   u int data len; u int valeurs len;
 } data; } valeurs;
```
### *RPC Language* Chaînes de caractères

- ◆ Utilise le type string
- ◆ Taille de la chaîne : quelconque ou taille maximale
- ◆ Utilise aussi la notation en < >
- ◆ Exemple
	- ◆ string nom<20>; chaine de taille d'au plus 20 caractères string message<>; chaine de taille quelconque
- $\bullet$  Traduit dans le .h en char<sup>\*</sup> tous les deux
	- char \*nom; char \*message;

### ◆ Données opaques

- ◆ Utilise le type opaque
- ◆ Exemple
	- ◆ opaque id client[128];

# *RPC Language*

### ◆ Unions

### ◆ Syntaxe d'utilisation

```
 union nom_union switch(type discrim) {
    case value : ... ;
    case value : ... ;
     ...
    default : ...;
  };
```
#### ◆ Exemple

◆ Selon le code d'erreur d'un calcul, on veut stocker le résultat normal (un flottant) ou le code de l'erreur (un entier)

```
 union res_calcul switch(int errno) {
   case 0:
        float res;
  default:
        int error; 
   };
```
# *RPC Language*

Exemple union (suite)

```
◆ Traduit dans le .h en :
  struct res calcul {
     int errno;
    union {
       float res;
       int error;
     } res_calcul_u;
  };
  typedef struct res calcul res calcul;
```
Notes sur les numéros de programmes RPC

- ◆ 4 plages de valeurs, en hexa
	- 0000 0000 à 1FFF FFFF : gérés par Sun
	- 2000 0000 à 3FFF FFFF : programmes utilisateurs
	- $\triangle$  4000 0000 à 5FFF FFFF : transient
	- 6000 0000 à FFFF FFFF : réservé, non utilisé

## *RPC : détails de fonctionnement*

# *Relations client / serveur*

- ◆ Démon « portmap » (ou « portmapper ») coté serveur
	- ◆ Sert à enregistrer les programmes/services RPC tournant sur la machine serveur
	- Reçoit les demandes d'identification de programmes de la part de clients
	- ◆ Utilise le port 111
- ◆ Fonctionnement général
	- 1. Le programme RPC s'enregistre localement auprès de son pormap, en précisant
		- ◆ Son numéro de programme, sa version et ses fonctions
	- 2. Le client voulant appeler une fonction de ce programme interroge le portmap pour récupérer le numéro de port UDP ou TCP
	- 3. Le client communique avec ce port via des sockets pour demander l'appel de la fonction
	- 4. La fonction est appelée sur le programme
	- 5. Le client reçoit en retour le résultat de la fonction

# *Temporisations*

- Deux niveaux de temporisation coté client pour la gestion des appels des fonctions distantes
	- ◆ Timeout
		- Temps maximum que l'on attend après la première tentative d'appel avant de considérer le programme distant comme injoignable
		- ◆ Par défaut : 25 secondes
	- $\triangle$  Retry
		- ◆ Temps que l'on attend avant de relancer l'appel distant de la fonction si on a pas reçu de réponse
		- ◆ Par défaut : 5 secondes
- Notes
	- ◆ Délais concernant l'appels des fonctions
		- Donc une fois que la connexion avec le portmap a eu lieu et a réussi

35

- Temporisation « retry » uniquement en UDP car en TCP pas de possiblité de perte demande d'appel une fois connexion établie
- Coté serveur, une même fonction peut donc être appelée plusieurs fois pour un seul appel coté client

## *Couches RPC*

- ◆ Peut programmer les RPC à 2 niveaux
	- ◆ Couche haute
		- ◆ Plus simple : 3 fonctions principales
		- Mais moins de possibilité de gestion des communications
			- Uniquement en UDP, pas de gestion des temporisations ...
	- ◆ Couche basse
		- ◆ Plus complexe mais permet une gestion plus précise des communications
- ◆ Code généré par RPCGEN
	- Utilise la couche basse

### *Couche haute : primitives* ◆ Coté serveur

- registerrpc : enregistrement sur le portmap d'une fonction RPC du programme
	- ◆ Chaque fonction doit être enregistrée une par une
- ◆ pmap unset : désenregistrement du programme complet
- $\bullet$  svc run : se mettre en attente d'appels de fonction

### ◆ Coté client

- ◆ callrpc : demande d'appel d'une fonction d'un programme distant
- Caractéristiques couche haute
	- Fonctionne uniquement en UDP
	- ◆ Pas de paramétrage des temporisations
		- ◆ 25s de timeout et 5s de retry systématiquement

## *Couche haute : coté serveur*

### Enregistrement d'une fonction auprès du portmap

#### int registerrpc(

u long num prog, numéro du programme u long version, **numéro de version** u long num fct, numéro de la fonction void \*(\*fonction)(), nom de la fonction xdrproc t xdr result) fonction xdr codage résultat

xdrproc t xdr param, fonction xdr codage paramètre

#### ◆ Retourne

- ◆ 0 si tout s'est bien passé
- ◆ -1 en cas de problème avec affichage message d'erreur sur sortie d'erreur standard

#### ◆ Fonctions XDR

38 ◆ Les paramètres et le résultat seront systématiquement encodés/décodés : doit préciser avec quelles fonctions le faire

## *Couche haute : coté serveur*

- Attente d'appels de fonctions de la part de clients
	- $\blacklozenge$  svc run()
	- ◆ Ne retourne jamais sauf erreur
- Désenregistrement d'un programme complet
	- ◆ void pmap unset(
		- u long version) numéro de version

u long num prog, numéro du programme

- ◆ Si l'exécutable implémentant les fonctions et s'étant enregistré auprès du portmap est planté ou stoppé
	- ◆ Le portmap continue de référencer le programme RPC
	- Nécessité donc d'explicitement le désenregistrer

# *Couche haute : coté client*

### ◆ Appel d'une fonction d'un programme RPC distant

Int callrpc (char \*host, nom de la machine distante u long num prog, numéro du programme u long version, numéro de la version u long num fct, numéro de la fonction void \*param, paramètre de la fonction xdrproc t xdr result, fonction xdr codage résultat void \*result) contiendra le résultat

xdrproc t xdr param, fonction xdr codage paramètre

#### ◆ Retourne

- ◆ 0 en cas de succès de l'appel de la fonction distante
- ◆ Une valeur de type enum clnt stat en cas d'erreur
	- ◆ Voir fichier <rpc/clnt.h> pour détail des erreurs
	- **Erreur affichable avec** clnt perrno

### *Couche haute : exemple*

- Même exemple de gestion de rectangle
	- Définitions communes : rectangle.h

```
 #define RECT_PROG 0x20000001
  #define RECT V 1 1
  #define SURFACE_RECTANGLE 1
  #define CREER_RECTANGLE 2
  #define INCLUS 3
```

```
struct rectangle {
    struct point p1;
    struct point p2;
};
typedef struct rectangle rectangle;
```

```
extern bool_t xdr_rectangle (XDR *
, rectangle*);
...
```
#### *Couche haute : exemple* Coté serveur

#include "rectangle.h"

}

```
int *surface rectangle(rectangle *rect){
      static int result;
      result = abs((rect -> p1.x - rect -> p2.x) *
                       (\text{rect} \rightarrow \text{pl.y - rect} \rightarrow \text{p2.y});return &result;
}
```

```
42
int main() { 
    // désenregistrement éventuel du programme
     pmap_unset(RECT_PROG, RECT_V_1);
     // enregistrement de la fonction
     if (registerrpc(RECT_PROG, RECT_V_1, SURFACE_RECTANGLE,
           surface rectangle, xdr rectangle, xdr int) == -1) {
          printf("erreur surface rectangle\n");
          ext(1);
     }
     // attente d'appels distants de clients
     svc_run();
     printf("erreur attente appels !\n");
```
# *Couche haute : exemple*

#### ◆ Coté client

}

```
 #include "rectangle.h"
 int main() {
      rectangle rect; 
     point p1, p2;
      int result, surface;
     p1.x = 12; p1.y = 10;p2.x = 20; p2.y = 30;rect.p1 = p1; rect.p2 = p2;
       // appel de la fonction sur la machine scinfe122
      result = callrpc("scinfe122", RECT PROG, RECT V 1,
          SURFACE RECTANGLE, xdr rectangle, &rect,
           xdr_int, &surface);
      if (result !=0) {
           clnt perrno((enum clnt stat)result);
           ext(1);
      }
     printf("surface = \partiald\", surface);
```
#### *Couche basse : primitives* ◆ Coté serveur

- ◆ Type SVCXPRT : caractéristiques serveur et client appelant une fonction
	- SVCXPRT \*svcudp\_create() & \*svctcp\_create()
		- ◆ Création objet SCVXPRT avec gestion de la socket utilisée
	- ◆ void svc destroy() : destruction d'un objet SCVXPRT
- ◆ Type svc\_req : identification d'une requête d'appels de fonction de la part d'un client
- ◆ svc\_register & svc\_unregister : enregistrement et désenregistrement d'un programme auprès du portmap
- Ensemble de macros pour décoder les requêtes d'appels : svc getargs, svc freeargs, svcerr decode ...
- ◆ Renvoi d'un résultat au client : svc\_sendreply()
- ◆ Attente requête de clients : svc\_run()

# *Couche basse : primitives*

### ◆ Coté client

- ◆ Type CLIENT : caractéristiques de la liaison client / serveur
- ◆ Création d'un objet client : clnt\_create
	- Variantes pour plus de précisions sur la communication entre client et serveur : clntudp create & clnttcp create
- ◆ clnt destroy : destruction objet client
- $\bullet$  clnt control : modification des caractéristiques du client
- ◆ clnt\_call : appel d'une fonction sur le programme RPC distant

- Type SVCXPRT : caractéristiques programme RPC
	- ◆ Identification de la socket et du port utilisé par le programme, champs gérant l'appels des fonctions ...
- ◆ Création objet SVCXPRT
	- SVCXPRT \*svcudp\_create(int sock)
		- ◆ Création pour utilisation d'UDP
		- ◆ sock : identificateur de la socket à utiliser
		- ◆ Pour créer et utiliser une socket quelconque : RPC ANYSOCK
	- SVCXPRT \*svctcp\_create(int sock, int taille send, taille receive)
		- Idem mais pour TCP
		- 46  $\bullet$  taille send et taille receive : tailles des buffers d'émission et de réception pour gérer les enregistrements XDR
			- Valeur 0 : tailles par défaut (4000 octets)

- ◆ Destruction objet SVCXPRT
	- ◆ void svc destroy(SVCXPRT \*ptr)
- Enregistrement d'un programme RPC au niveau du portmap
	- svc\_register
	- ◆ Principe couche haute
		- On enregistre une à une chaque fonction du programme
	- ◆ Principe couche basse
		- On enregistre le programme et on précise une fonction qui sera appelée à chaque appel distant d'une fonction de ce programme
			- ◆ Fonction « dispatch » : c'est elle qui décode le numéro de la fonction appelée et appelle la fonction associée

#### Enregistrement d'un programme

◆ bool t svc register( u long num prog, numéro du programme u long version, version du programme void (\*dispatch)(), fonction de dispatch u long proto); pour UDP ou TCP

SVCXPRT \*svc, le programme à enregistrer

◆ proto : précise pour quelle couche on enregistre le programme

◆ Constantes IPPROTO TCP ou IPPROTO UDP

◆ Retourne vrai si l'enregistrement s'est bien passé, faux sinon

- ◆ Signature de la fonction de dispatch
	- ◆ void dispatch(struct svc req \*req, SVCXPRT \*svc)
	- req : identification de la requête d'appel de fonction
	- ◆ svc : identification du programme et caractéristiques du client
- Désenregistrement d'un programme

void svc unregister (u long num prog, u long version)

### ◆ Fonction de dispatch : fonctionnement

- ◆ Récupérer le numéro de la fonction à appeler dans la structure svc req
- ◆ Décoder le paramètre via le contenu de la structure SVCXPRT
- ◆ Appeler la fonction avec son paramètre

 $\triangle$  Renvoyer le résultat au client via la fonction svc sendreply

```
◆ bool t svc sendreply(
      SVCXPRT *svc,
      xdrptoc_t xdr_result,
      void *result)
```
- ◆ svc : structure passée à l'appel de la fonction de dispatch, pour identifier le client et sa requête
- \* xdr result : fonction XDR de codage du type du résultat
- result : le résultat à envoyer au client
- Retourne vrai si l'envoi au client a réussi, faux sinon

## *Couche basse : serveur*

#### Exemple fonction dispatch, avec exemple précédent

```
void dispatch rect(struct svc req *req, SVCXPRT *svc){
   switch (req -> rq proc) {
      // fonction code 0
      case NULLPROC:
        svc sendreply (svc, (xdrproc t)xdr void, NULL);
         return;
      case SURFACE_RECTANGLE:
         rectangle rect;
        if (svc getargs(svc, xdr rectangle, &rect)==FALSE){
           svcerr decode(svc);
           return;
         }
        if (svc sendreply(svc, xdr int,
                           surface rectangle(&rect)) ==FALSE)
           svcerr decode(svc);
         return;
      ...
      default: svcerr noproc(svc);
         return;
```
}

## *Couche basse : serveur*

### ◆ Fonction dispatch : explications

- ◆ Tout programme RPC doit avoir une fonction numérotée 0 ne faisant rien et répondant une réponse vide au client
	- ◆ Sorte de « ping » pour tester que le programme fonctionne
	- ◆ On renvoie la valeur NULL « codée » par xdr\_void
- ◆ Pour chaque fonction
	- $\bullet$  svc getargs : macro pour décoder l'argument via la fonction XDR associée
	- ◆ svcerr decode : si erreur de décodage, on doit renvoyer une erreur au client précisant cela
- ◆ Cas par défaut du switch
	- ◆ On a pas trouvé la fonction voulue par le client : on l'en informe via svcerr noproc

## *Couche basse : serveur*

### Fonctions d'erreurs

◆ Pour préciser au client qu'une erreur particulière a eu lieu

◆ svcerr\_noproc : numéro de fonction invalide

◆ svcerr decode : erreur de codage/décodage XDR

svcerr\_noprog : numéro de programme invalide

svcerr\_progvers : numéro de version invalide

svcerr\_auth : erreur d'authentification

svcerr\_systemerr : erreur système/autre

Récupérer informations sur localisation du client

struct sockaddr\_in \*svc\_getcaller(SVCXPRT \*svc)

### ◆ Type CLIENT

- Contient données d'authentification et de gestion des appels distants
- ◆ Création d'un objet client
	- ◆ Version générique : clnt\_create (voir transparent 23)
	- Versions spécifiques : une pour UDP, une pour TCP
		- ◆ CLIENT \*clnt udpcreate( struct sockaddr in \*adr, adresse programme distant long numero programme, id. du programme RPC long numero version, id. de la version du programme struct timeval retry, temps de relance de la requête int \*sock); id. de socket à utiliser pour comm. avec serveur ou RPC\_ANYSOCK
	- ◆ Définition d'un intervalle de temps

```
 struct timeval {
    int tv sec; secondes
    int tv usec; microsecondes
};
```
#### ◆ Création objet CLIENT, version spécifique TCP

```
CLIENT *clnt tcpcreate(
    struct sockaddr in *adr, adresse programme distant
    long numero programme, id. du programme RPC
    long numero version, id. de la version du programme
    int *sock, id. de socket à utiliser pour comm.
                              avec serveur ou RPC_ANYSOCK
    u int taille send, taille buffer émission pour flots XDR
    u int taille receive) taille buffer réception pour flots XDR
```
### ◆ Destruction d'un object CLIENT

- ◆ void clnt destroy(CLIENT \*client)
- Modification/récupération des caractéristiques de la communication client/serveur
	- ◆ bool t clnt control( int requete, type de la requête

CLIENT \*client, objet CLIENT à configurer ou interroger void \*info); données lues ou à lire pour modification

 Caractéristiques communication client/serveur avec clnt\_control

◆ Pour temporisations, valeurs de requete

- $\triangleleft$  Timeout : CLSET\_TIMEOUT & CLGET\_TIMEOUT
- ◆ Retry : CLSET\_RETRY\_TIMEOUT & CLGET\_RETRY\_TIMEOUT
	- ◆ Note : uniquement utilisable en UDP
- ◆ Champ info: de type struct timeval\*
	- ◆ En écriture pour les « GET »
	- En lecture pour les « SET »
- Récupérer l'adresse du programme RPC distant
	- ◆ requete: CLGET SERVER ADDR
	- $\bullet$  info: de type struct sockaddr in\*

### ◆ Appel d'une fonction sur le programme distant

enum clnt stat clnt call( CLIENT \*client, objet client initialisé void \*param, paramètre de la fonction void \*result, contiendra le résultat struct timeval timeout) timeout global

u long num fonction, numéro de la fonction à appeler xdrproc t xdr param, fonction XDR codage paramètre xdrproc t xdr result, fonction XDR codage résultat

#### Valeur retournée

- ◆ RPC SUCCESS : l'appel s'est bien déroulé
- Autre valeur : précise le type d'erreur rencontrée

#### ◆ Note

 L'identification du programme et de sa version est dans l'objet CLIENT

## *Couche basse : exemple, serveur*

 int main (int argc, char \*arg[]) { SVCXPRT \*svc;

}

```
pmap_unset (RECT_PROG, RECT_V_1);
svc = svcudp create(RPC ANYSOCK);
if (svc == NULL) {
  printf ("erreur création svc\n");
  ext(1);
}
if (!svc register(svc, RECT PROG, RECT V 1,
                  dispatch rect, IPPROTO UDP)) {
  printf ("erreur enregistrement\n");
  ext(1);}
svc_run();
printf("erreur svc_run\n");
exit(1);
```
### *Couche basse : exemple, client*

```
58
 int main(int argc, char *argv[]) {
  CLIENT *client;
  rectangle rect;
  int surface;
  struct timeval TO = \{25, 0\};
  enum clnt stat result;
  rect.p1.x = 12; rect.p1.y = 10;rect.p2.x = 20; rect.p2.y = 30;client = clnt create("scinfe122", RECT PROG,RECT V 1, "udp");
  if (client == NULL) {
     printf(" erreur creation client\n");
     exit(1); 
  } 
  result = clnt call(client, SURFACE RECTANGLE,
               (xdrproc t) xdr rectangle, &rect,
               (xdrproc t)xdr int, &surface, TO);
  if (result != RPC_SUCCESS) {
     clnt_perrno(client, 
"erreur appel fonction "); exit(1); 
  }
```
}